## Enciphering Crack License Code & Keygen [March-2022]

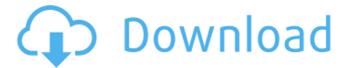

Deciphering is an encryption software whose main function is to help you decode lines of text in order to protect their contents from other people. The application is rather difficult to work with, due to the poorly translated interface. As such, it can take quite a lot of 'trial and error' before you figure out

how to use it properly. Deciphering features two parallel panels, 'The Text' and 'Code'. In the first, you can input the phrases or words you want to decode. You have the option of adding the contents from a TXT file, using the 'To Open' button. This needs to be at least 30 characters long, otherwise the program refuses to decode it. Similarly, in

the 'Code' window, you can enter the decryption key you want to use, which also requires a minimum of 30 characters. These can by anything from upper and lower case letters, to numbers or special characters, and it too can be entered from a pre-existing TXT. When you are done, you can press the 'To Decrypt' button, which will decrypt your text

into a string of numbers, that can only be encryphed by using the initial 'Code'. It is generally recommended that you use a longer code, as its length seems to be directly correlated with the strength of the provided protection. By pushing the 'To Keep' button, you can save the decrypted contents to a TXT file. Source: A: The title is misleading.

Enciphering is a Java application I created last September that allows users to encode text. Deciphering is the same except that it is a program written in another language (A python script in this case). Deciphering is a bit convoluted. Enciphering is easier to understand. An exportable Enciphering file is saved at your option. The only type of

text that can be encoded is text. There is no document type selection. An exportable text file is saved at your option. The only type of text that can be decoded is text. There is no document type selection. The Enciphering file is independent of the text file.

Enciphering Crack+ Keygen For (LifeTime) [Mac/Win] [April-2022]

**Enciphering Crack Free** Download is an encryption software whose main function is to help you encode lines of text in order to protect their contents from other people. The application is rather difficult to work with, due to the poorly translated interface. As such, it can take quite a lot of 'trial and error' before you figure out

how to use it properly. Enciphering features two parallel panels, 'The Text' and 'Code'. In the first, you can input the phrases or words you want to encode. You have the option of adding the contents from a TXT file, using the 'To Open' button. This needs to be at least 30 characters long, otherwise the program refuses to encypher it. Similarly,

in the 'Code' window, you can enter the encryption key you want to use, which also requires a minimum of 30 characters. These can by anything from upper and lower case letters, to numbers or special characters, and it too can be entered from a pre-existing TXT. When you are done, you can press the 'To Cipher' button, which will encrypt your text

into a string of numbers, that can only be decypherd by using the initial 'Code'. It is generally recommended that you use a longer code, as its length seems to be directly correlated with the strength of the provided protection. By pushing the 'To Keep' button, you can save the encoded contents to a TXT file. Moreover, an already encrypted

text can be reencrypted several times, using the same 'Code' or a different one, thus ensuring an increased level of security. If however, you want to decrypt a text that was encoded using Enciphering, you can enter its contents along with the used 'Code', then press the 'To Decode' button. Features: Enciphering is an interesting tool that

can prove quite useful, as it allows you to encode extensive amounts of text using a 'Code' of your contrive, similar to a password working as an encryption and decryption algorithm. However, it could use some improvements concerning the translation of its interface and its 'Information' file, because this might

discourage some people from using it. What's New in This Release: Enciphering Description: Enciphering is an encryption software whose main function is b7e8fdf5c8

This is the first version of Enciphering. **Enciphering For** Windows is freeware for Windows platform. **Enciphering For** Windows is available for the following languages: English. A review by carkess from the first release of Enciphering (Oct. 26, 2011). "This is a decent, easy to use

program. I made my first pass at Enciphering around 6 years ago, and it still works great. It uses the same key to encrypt and decrypt text you enter in to a box, and you can encrypt multiple lines (you just enter a new line) or a single line at a time (with the same encryption key). However, that's where the easy part ends. When you encrypt a

multi-line block, the rest of the text is interspersed with random junk from the enciphering function. For example, when you encrypt a line or two of text, it'll give you the letters 'lk' followed by something like 'hihwk' or 'kssx' or 'ocee'. When the text is encrypted and you enter a new line, the latter text will appear in the newly-created line

of text. The following line of text is then interspersed with the random stuff. It's almost like the program is encoding the text by stripping away the strings, or it's encoding the spaces instead of the text. For this reason, the longer the text you encrypt is, the less random junk the program will put between each line, as they'll get closer to the

original. As I've used Enciphering for multiline blocks of text before, I had to use quite a powerful code, and before long I lost the random junk, and then the program started to repeat the line of text I'd encrypted. Now, if you enter a shorter code, maybe 20-30 characters, it'll only have enough entropy to generate lines of 20 or

so characters. If you use a longer code and apply the security setting, it'll generate lines of a reasonable length. So, if you're willing to tolerate errors, you can encrypt text by line. Use shorter codes to get a decent line of text." 3.0.0 Oct. 26, 2011 Enciphering has been updated. The program is now compatible with Windows 8. "This is a

decent, easy to use program. I made my first pass at Enciphering around 6 years ago

What's New in the?

Enciphering is an encryption software whose main function is to help you encode lines of text in order to protect their contents from other people. The application is rather difficult to work with,

due to the poorly translated interface. As such, it can take quite a lot of 'trial and error' before you figure out how to use it properly. **Enciphering features** two parallel panels, 'The Text' and 'Code'. In the first, you can input the phrases or words you want to encode. You have the option of adding the contents from a TXT file, using the 'To Open' button.

This needs to be at least 30 characters long, otherwise the program refuses to encypher it. Similarly, in the 'Code' window, you can enter the encryption key you want to use, which also requires a minimum of 30 characters. These can by anything from upper and lower case letters, to numbers or special characters, and it too can be entered

from a pre-existing TXT. When you are done, you can press the 'To Cipher' button, which will encrypt your text into a string of numbers, that can only be decypherd by using the initial 'Code'. It is generally recommended that you use a longer code, as its length seems to be directly correlated with the strength of the provided protection. By

pushing the 'To Keep' button, you can save the encoded contents to a TXT file. Moreover, an already encrypted text can be reencrypted several times, using the same 'Code' or a different one, thus ensuring an increased level of security. If however, you want to decrypt a text that was encoded using Enciphering, you can enter its contents

along with the used 'Code', then press the 'To Decode' button. Download Enciphering Rar File: CryptPassword is a password generator, encryptor, and password vault. It has a clean and easy-touse interface. It has a grid interface for fast and easy typing. It is highly customizable and has very powerful features. It is still under heavy development

and can be improved in many ways. Crypter is an invaluable tool for encrypting your files to keep them safe and private. Features: Icons can be dragged from the menu to a folder or file. When

## **System Requirements For Enciphering:**

Version: Color:

Summary: Order From:

Downpour: Digital

River: T3: Ground

Shaking: Tomb of the

Spider God: High Moon

Studios: The New

Order: Gerald's Game:

Makers of DOW3D: Post-

Apocalypse Inc: Mighty

**Fortress Studios:** 

RPGVoid: Tomb of

Annihilation: Devimco

https://ergotherapie-wahmkow.de/kiwicryptor-10-2-0-28-crack/

https://yachay.unat.edu.pe/blog/index.php?entryid=8760

https://firstladv-realestate.com/2022/07/04/dietmaster-pro-crack-license-code-

keygen-3264bit/

https://intrepidmx.com/wp-

<u>content/uploads/2022/07/Portable\_SeaMonkey\_Password\_Decryptor\_Crack\_\_\_Free\_For\_PC.pdf</u> https://delicatica.ru/2022/07/04/wordbanker-english-portuguese-2-19-0-0-crack-activation-free-download-latest-2022/

https://educationnews.co.ke/advert/amiti-antivirus-crack-free-updated/

 $\frac{https://www.29chat.com/upload/files/2022/07/lnjFCu3RRDblDMDUXKSb\_04\_2e500d3f0c676fac0da67c38b36b0143\ file.pdf}{}$ 

https://energypost.eu/wp-content/uploads/2022/07/Test\_Antenna\_Electronics\_of\_EVLA-1.pdf

https://www.genesisaviation.com/system/files/webform/dcm4che.pdf

http://barrillos.org/2022/07/04/laimeditor-crack-free-download-3264bit-latest/

https://www.sharonct.org/sites/g/files/vyhlif4991/f/pages/boe\_spending\_plan\_2022-2023\_to\_town\_meeting\_0.pdf

 $\underline{https://fuckmate.de/upload/files/2022/07/3gpfBpY6WEaanvpeATAH\_04\_38edf35dc15dadece0ff}\\ \underline{b90ff7f5e777\_file.pdf}$ 

https://www.privalite.com/en/system/files/webform/fabiolia95.pdf

https://mandarinrecruitment.com/system/files/webform/nankal839.pdf

https://limitless-atoll-72191.herokuapp.com/wylanni.pdf

http://op-immobilien.de/wp-content/uploads/Sherly\_\_Crack\_Download\_For\_Windows\_2022.pdf https://coleccionohistorias.com/wp-content/uploads/2022/07/Portable\_Point\_Motivator.pdf https://bbv-web1.de/wirfuerboh\_brett/advert/com0com-crack-download-win-mac-updated-2022/

https://www.eecoeats.com/wp-content/uploads/2022/07/denztale.pdf

 $\underline{https://alessiomastroianni.com/dotconnect-for-postgresql-express-crack-with-product-key-free/}$